## **Liefersteuerung Fallbeschrieb Industrieholz Okt20**

Hier wird gezeigt, wie ein Transporteur seine Fuhren über die Liefersteuerung abrechnen kann. Nach dem Eintrag sind alle Daten auch für die Besitzer der Polter sichtbar.

## **1. Ausgangslage**

- 4 verschiedene Lieferanten (Besitzer/Forstreviere) (Tabelle 1)
- 4 verschiedene Sortimente (mit verschiedenen Erlösen) (Tabelle 1)
- 1 Transportunternehmer mit verschiedenen Transportpreisen

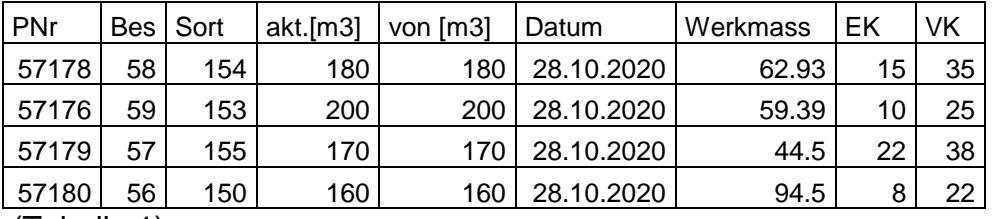

(Tabelle 1)

## **2. Transportaufträge werden ausgeführt**

Auszug csv ab Liefersteuerung (Tabelle 2)

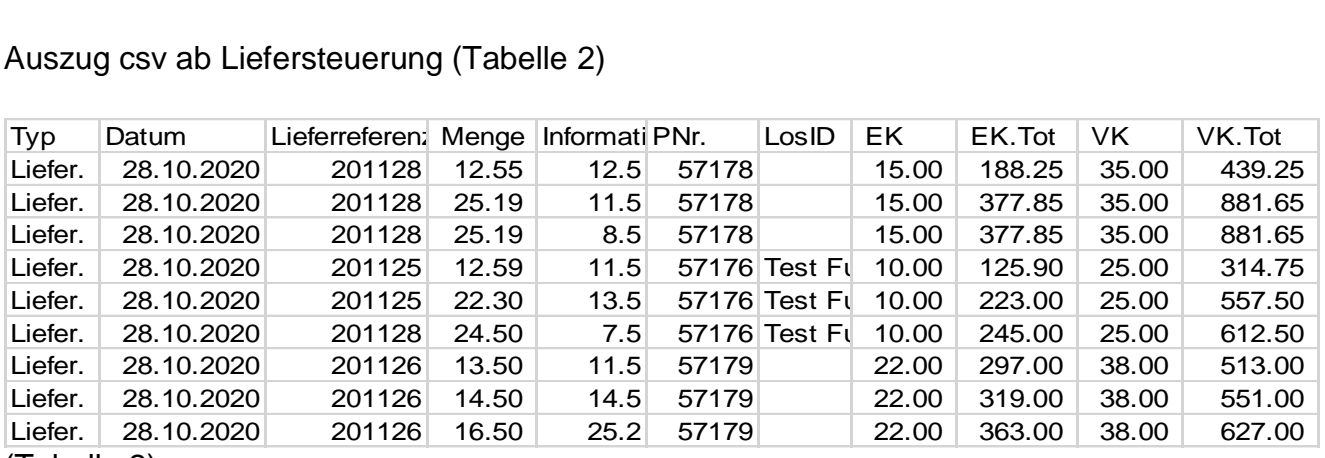

(Tabelle 2)

Es kann Menge pro Lieferant nachgewiesen werden (Spalte Menge und Besitzer) Fuhrlohn wäre bei Information als Fr./Einheit hinterlegt Es kann die gesamte Fuhrmengen nachgewiesen werden (Total Spalte Menge) Fuhrmenge mal Fuhrlohn (Information) gibt Rechnung total Fuhrlohn

Feld Einkauf und Verkaufspreis kann noch genutzt werden Feld Ressource Kosten kann noch genutzt werden